## **Issues**

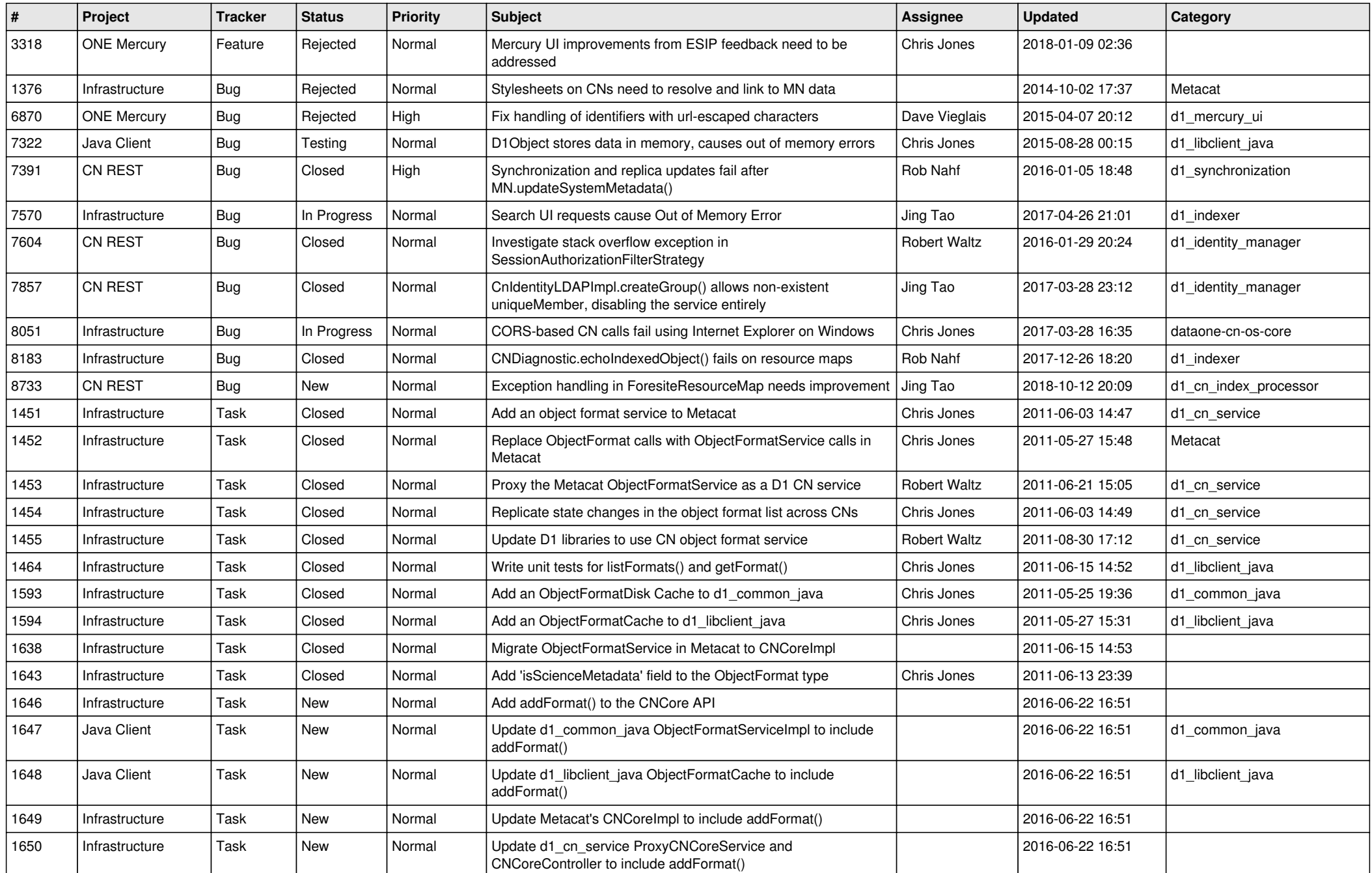

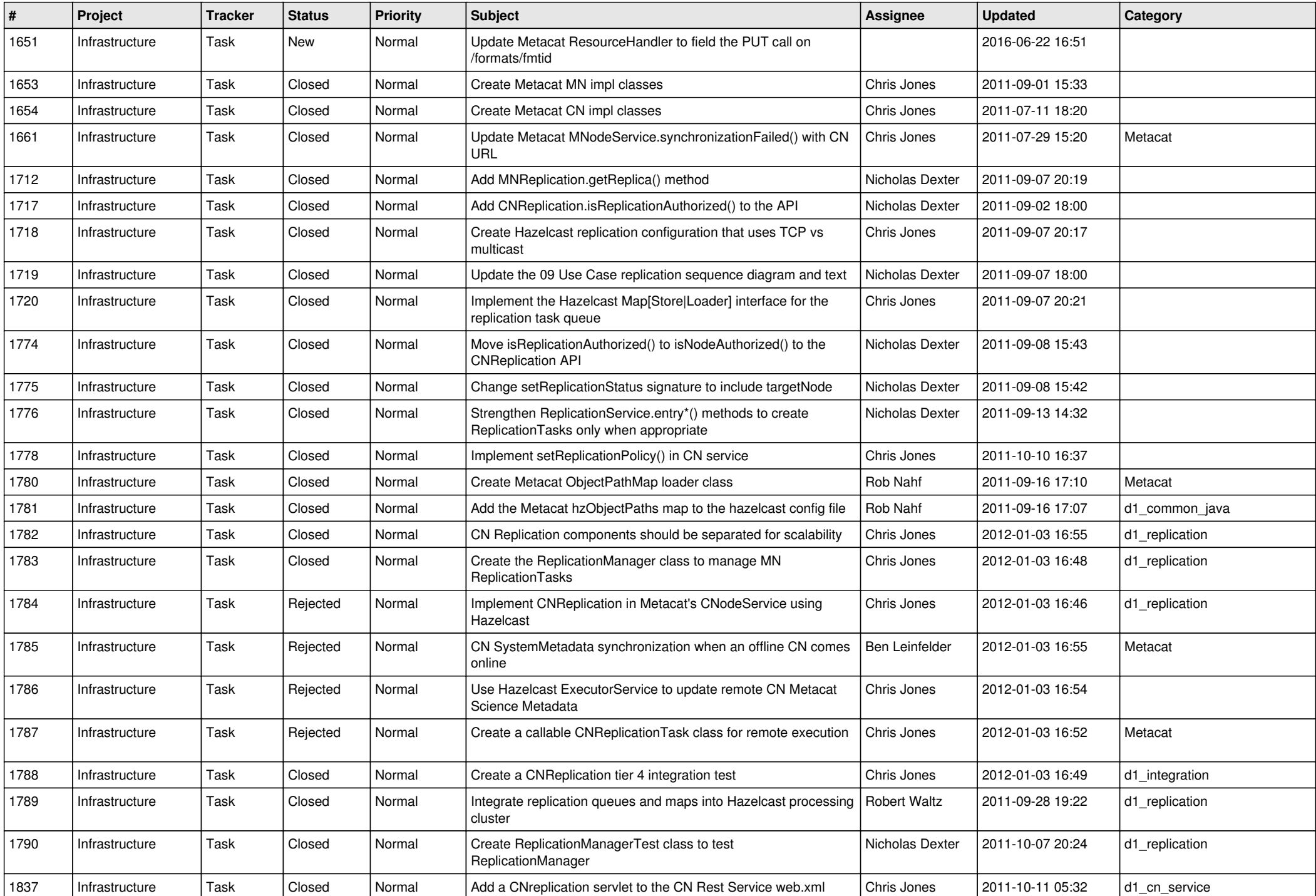

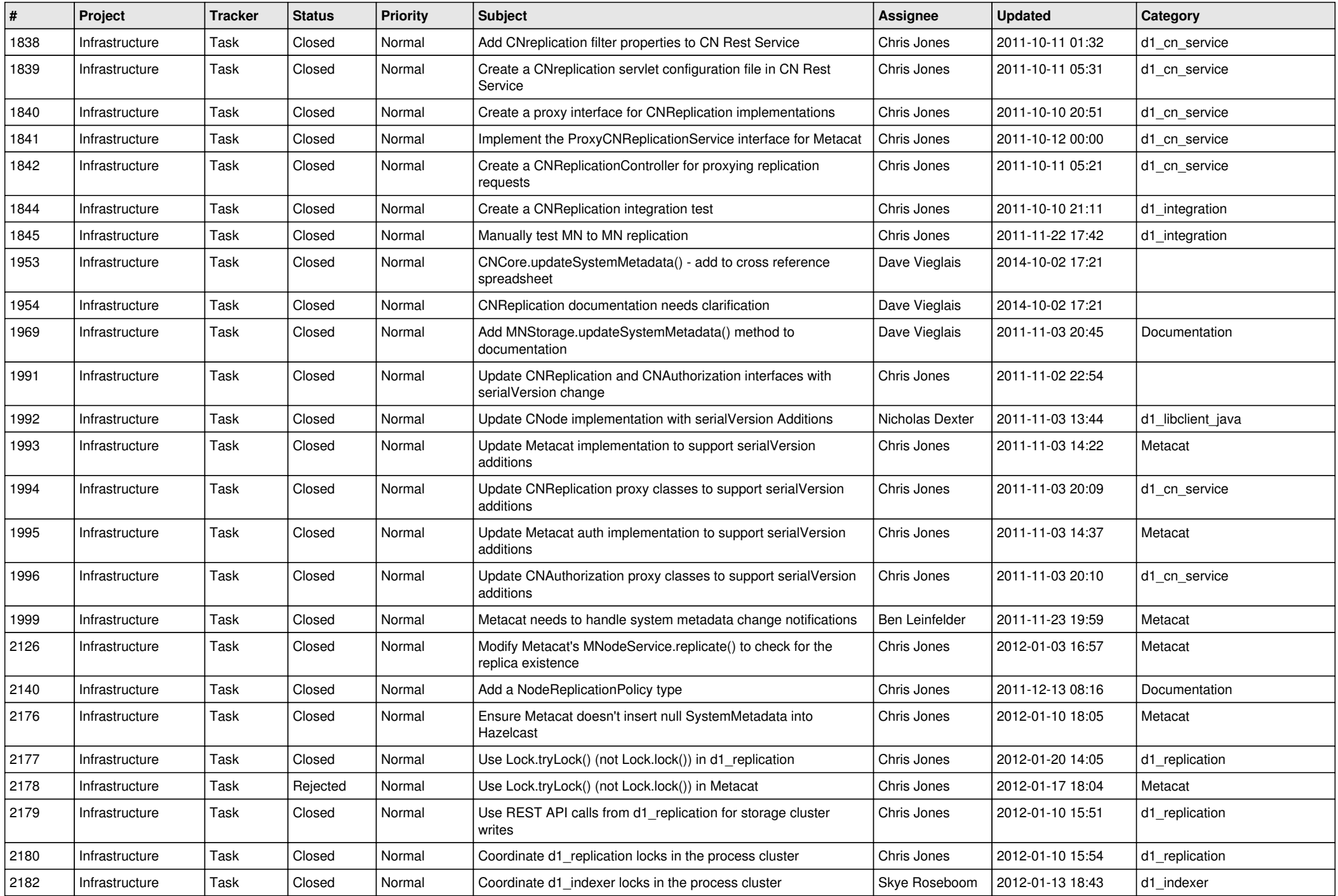

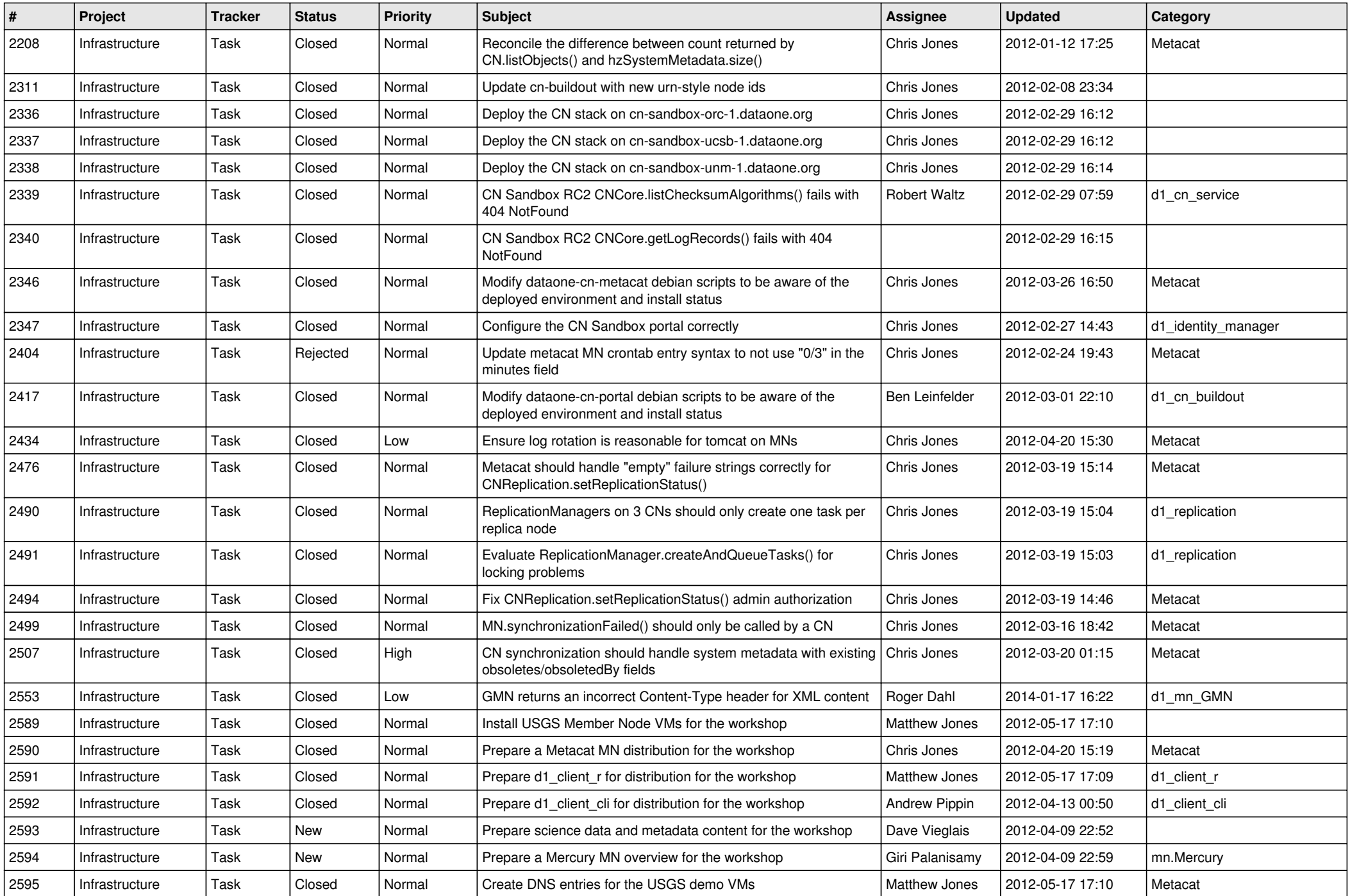

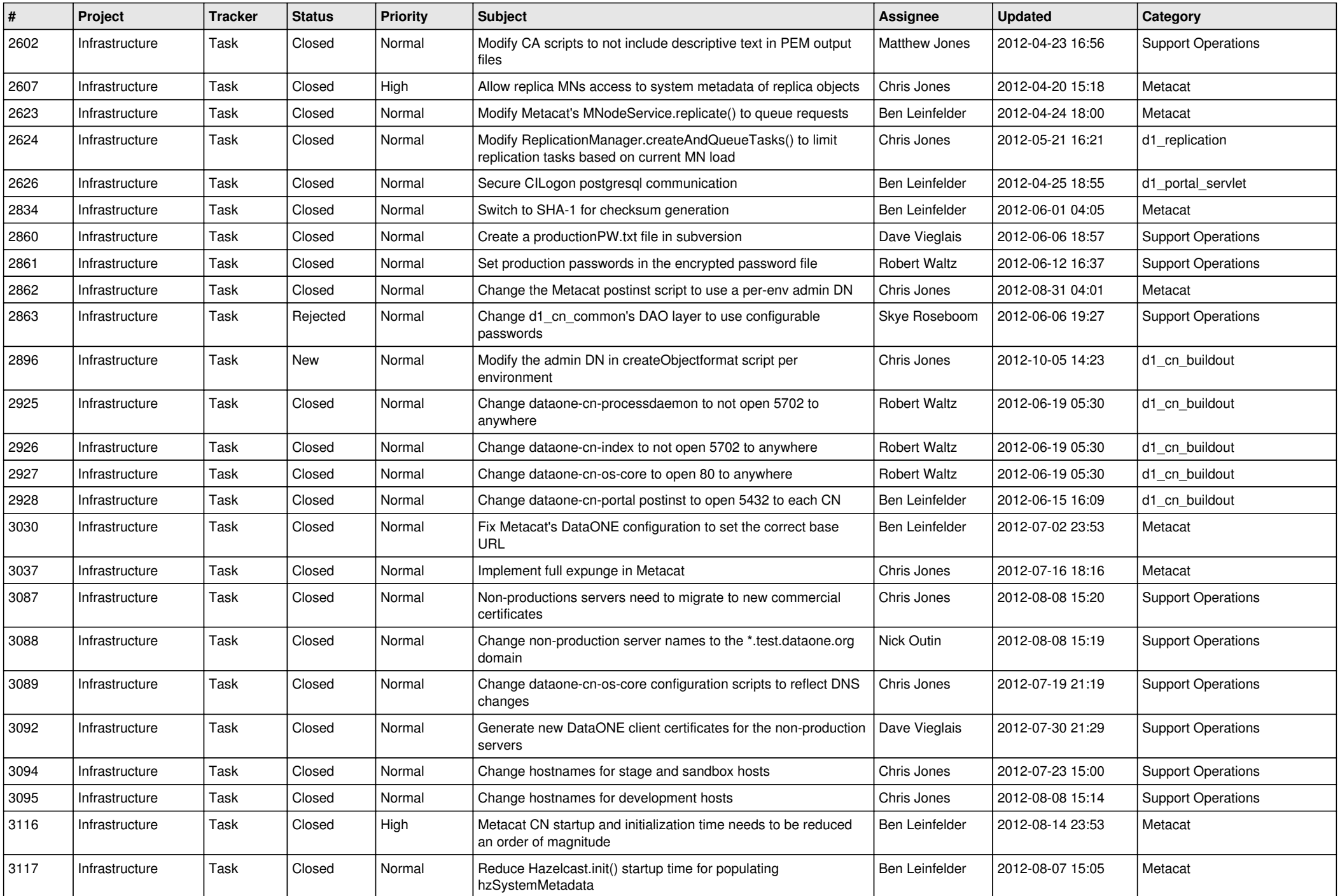

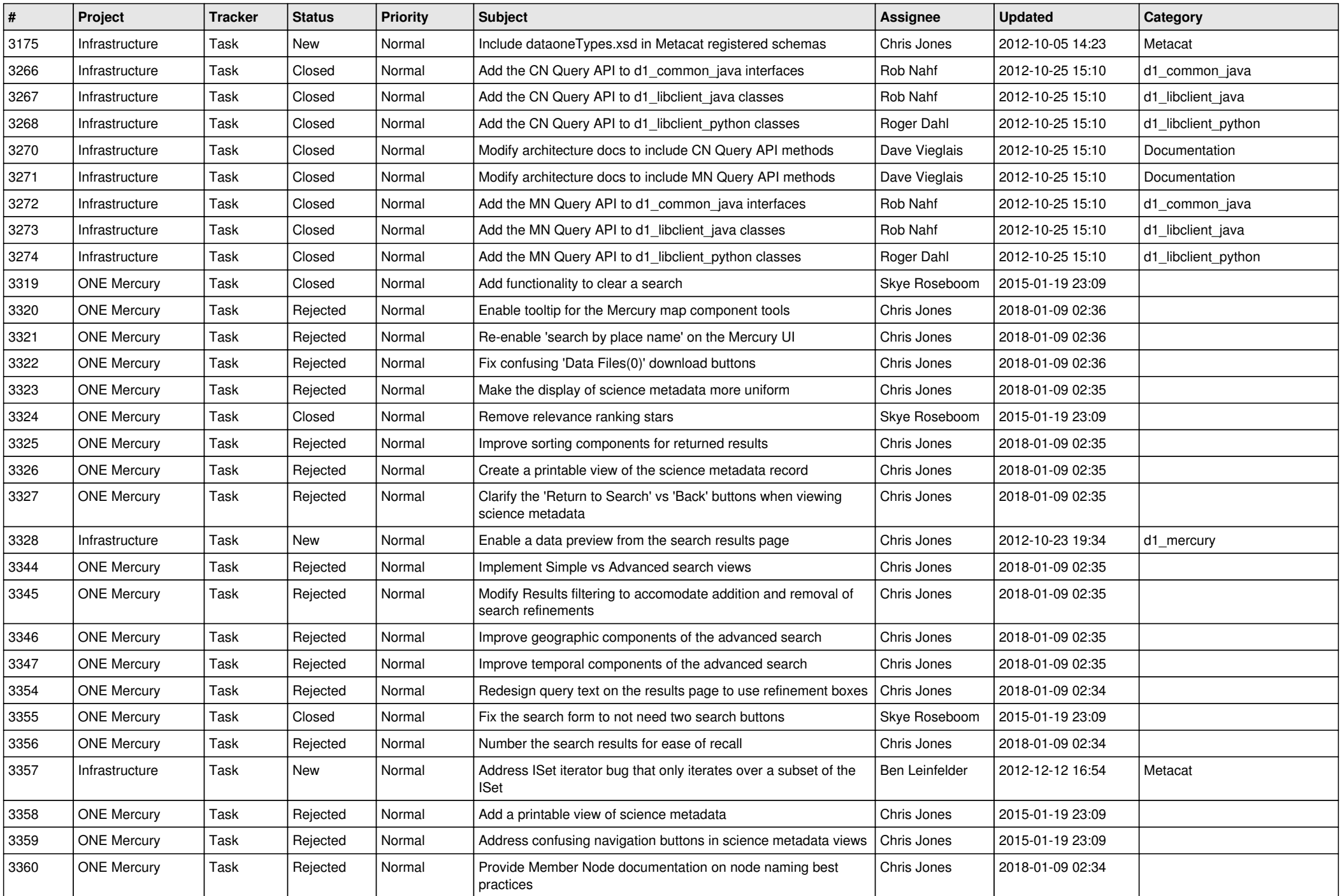

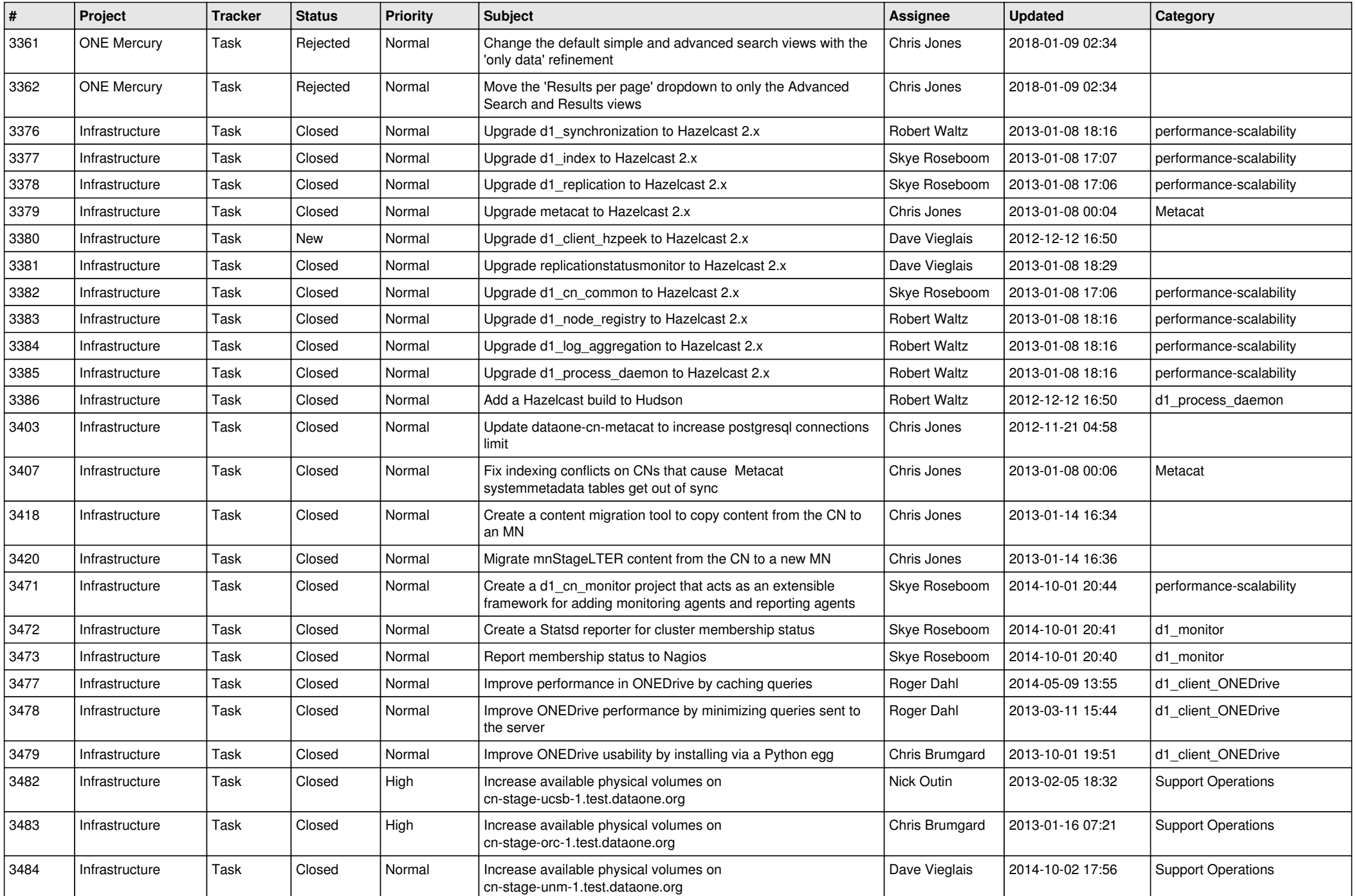

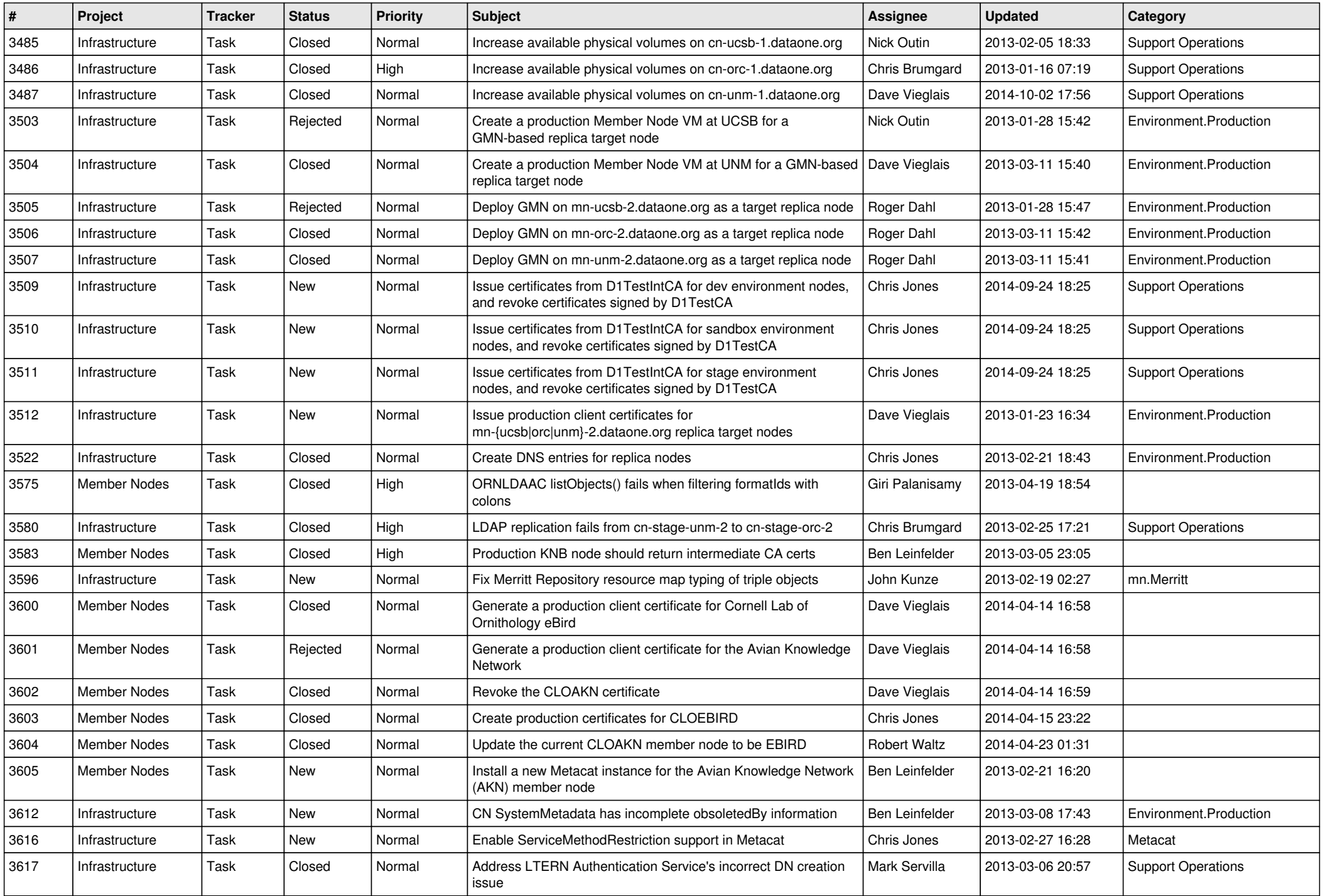

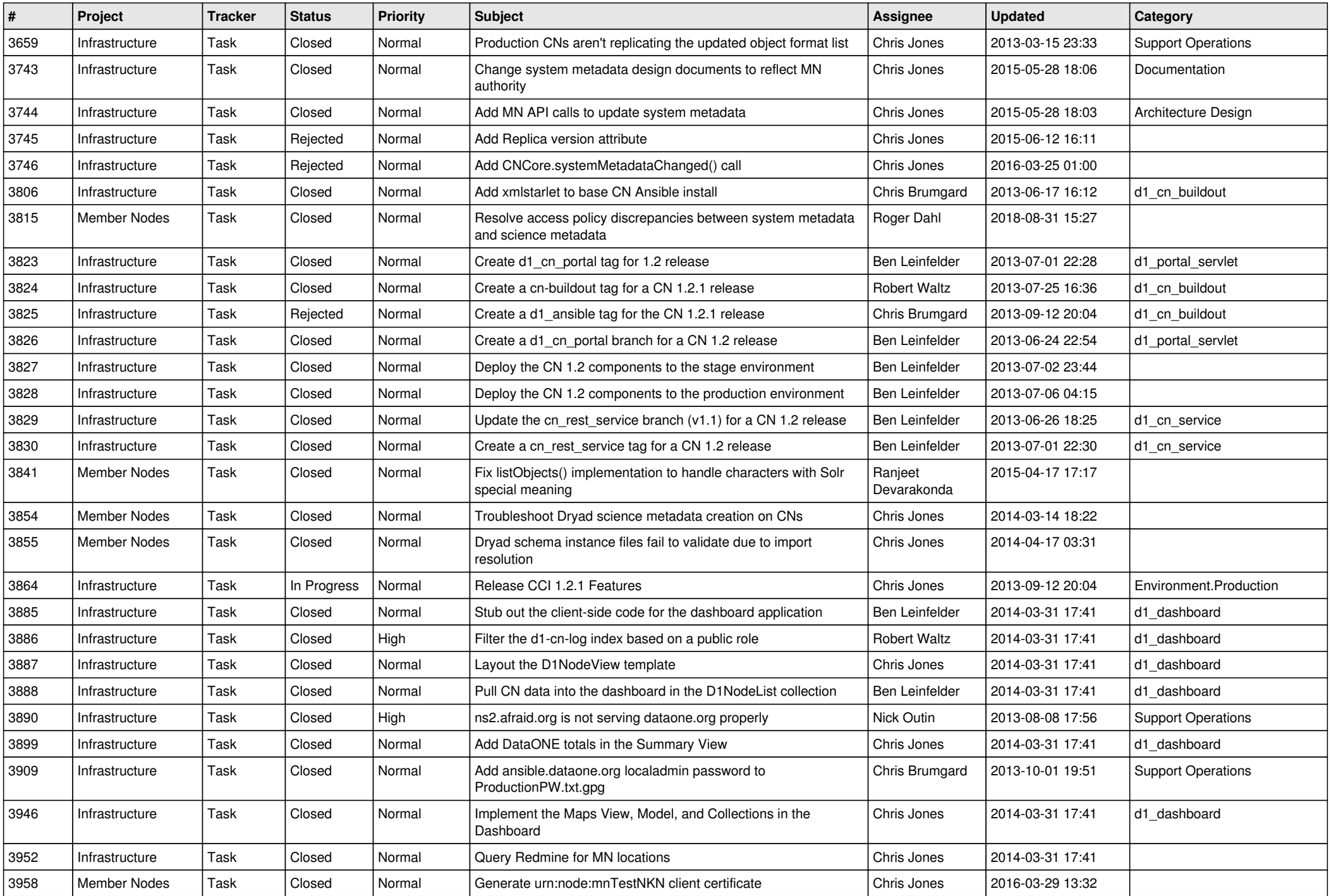

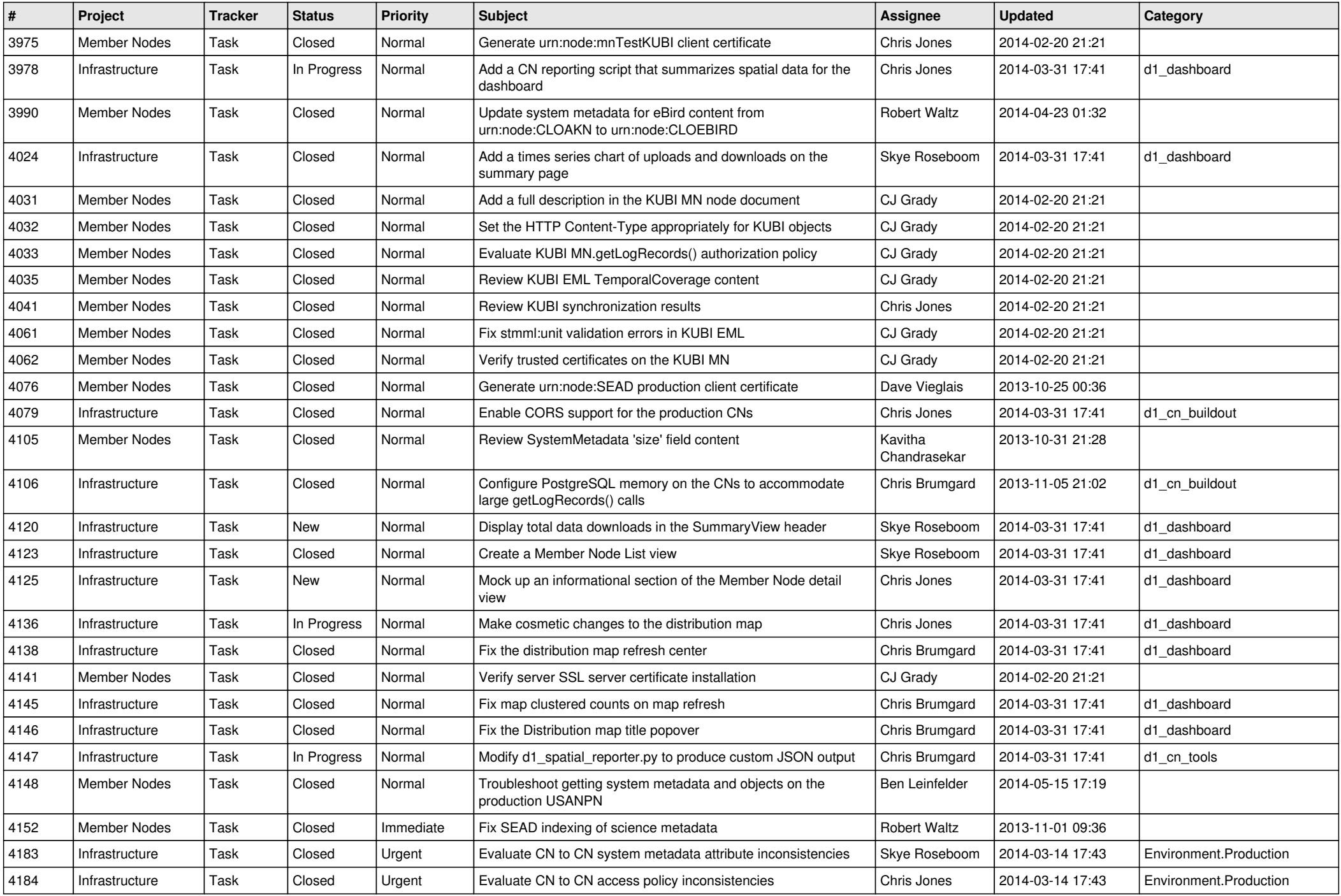

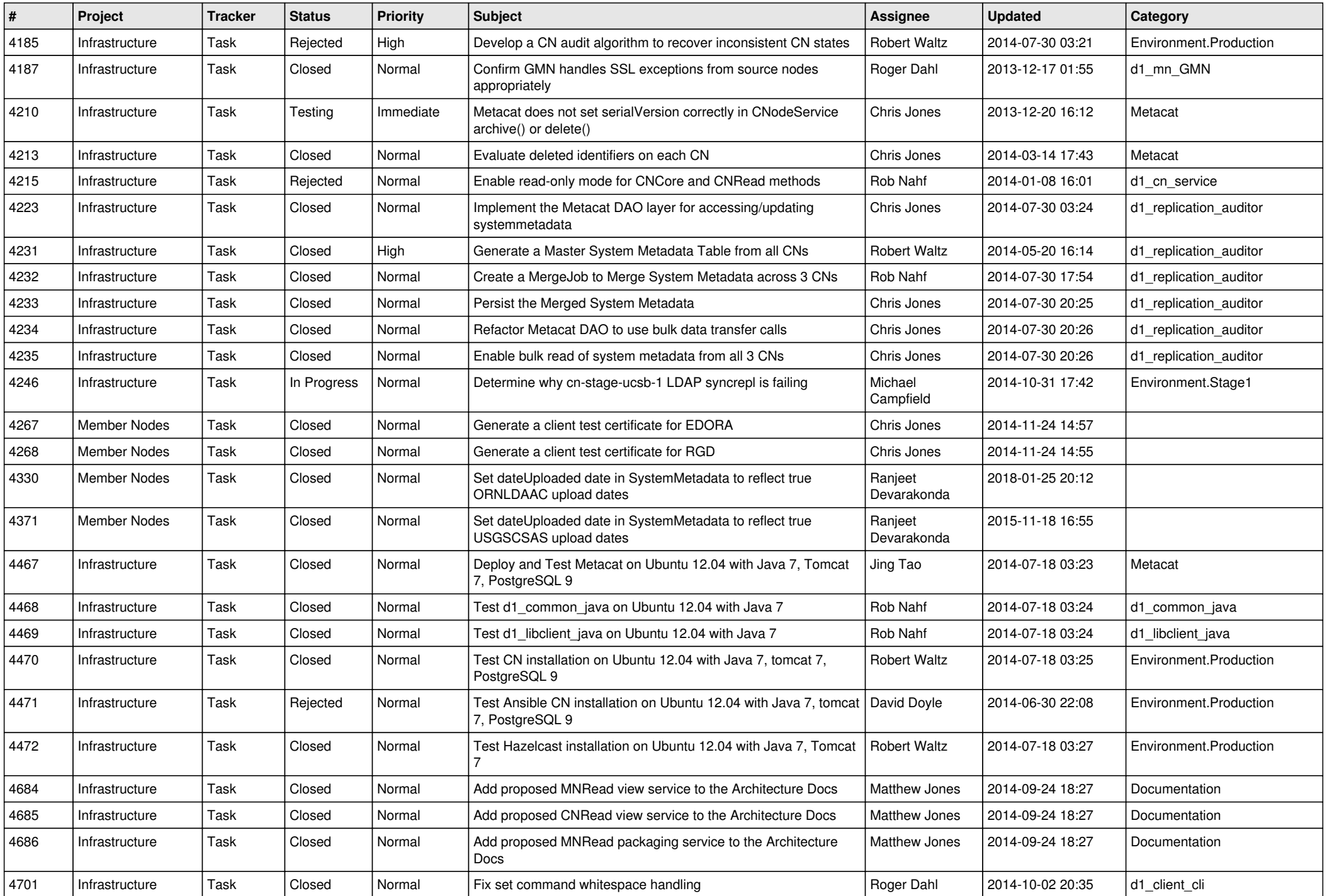

![](_page_11_Picture_527.jpeg)

![](_page_12_Picture_584.jpeg)

![](_page_13_Picture_546.jpeg)

![](_page_14_Picture_540.jpeg)

![](_page_15_Picture_49.jpeg)